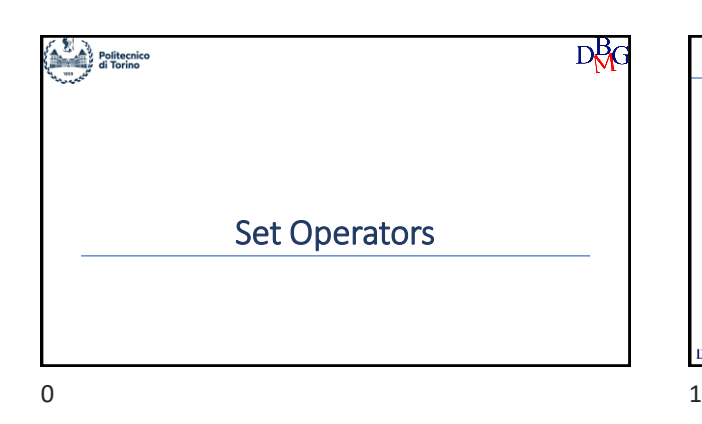

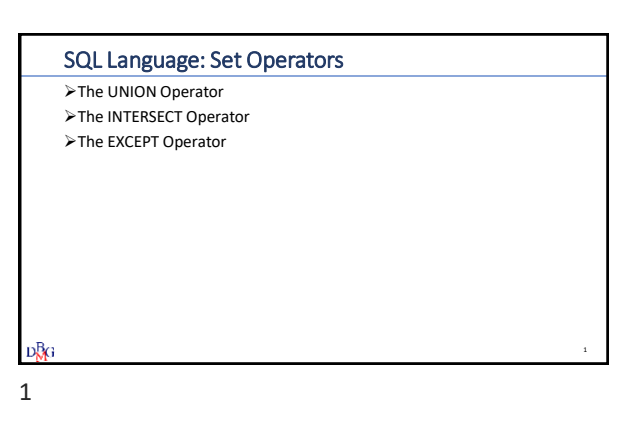

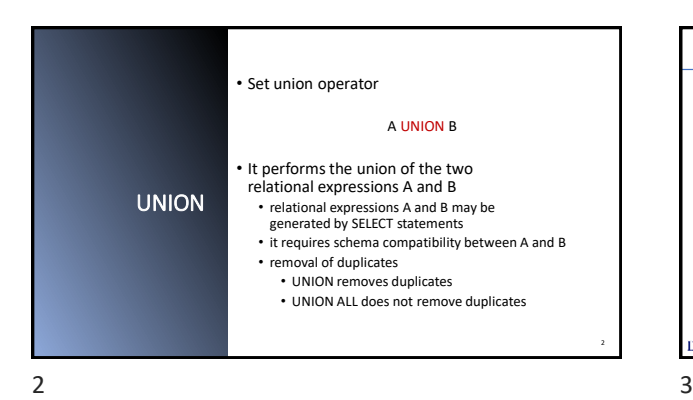

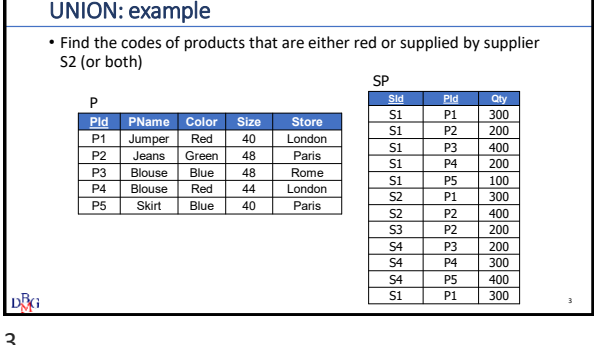

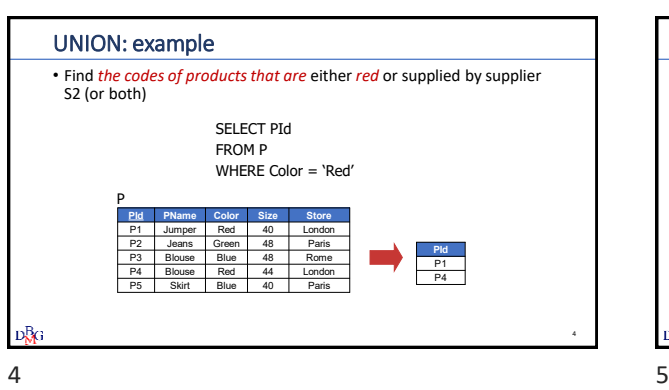

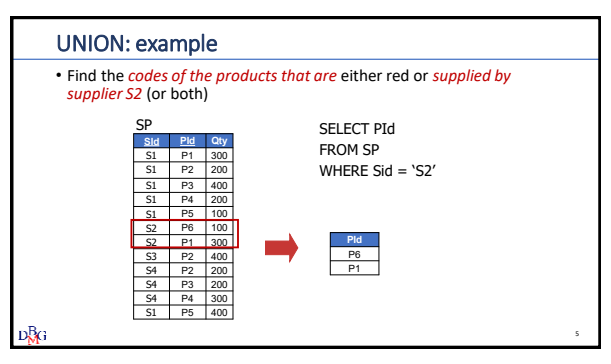

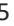

г

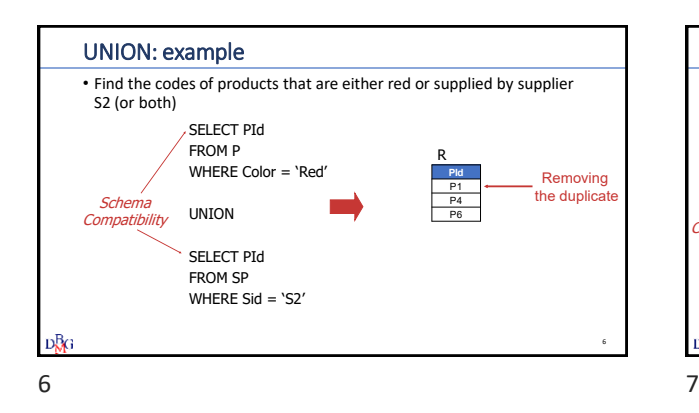

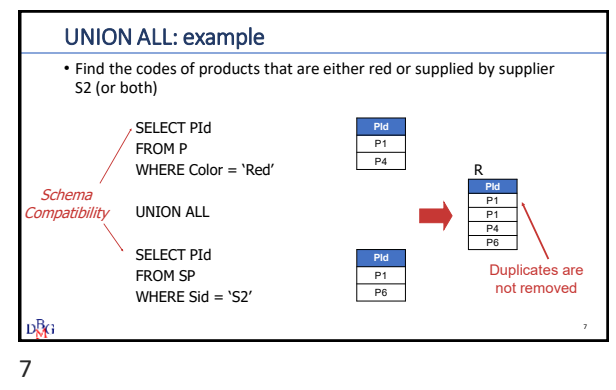

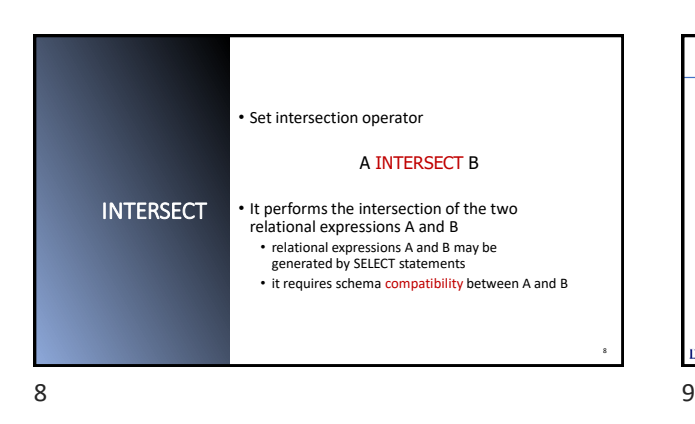

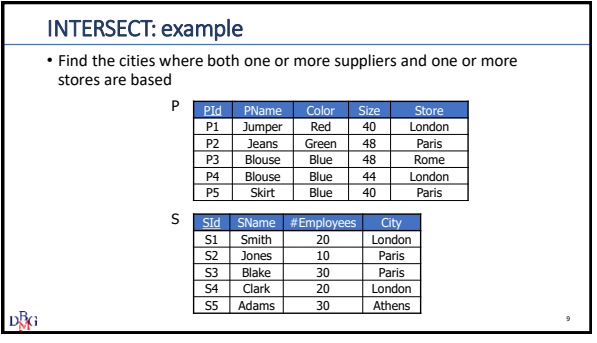

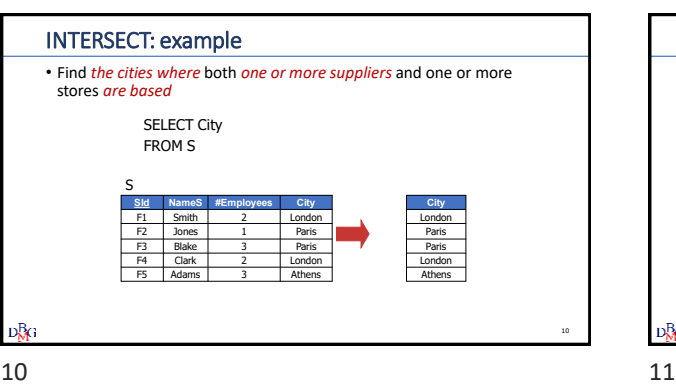

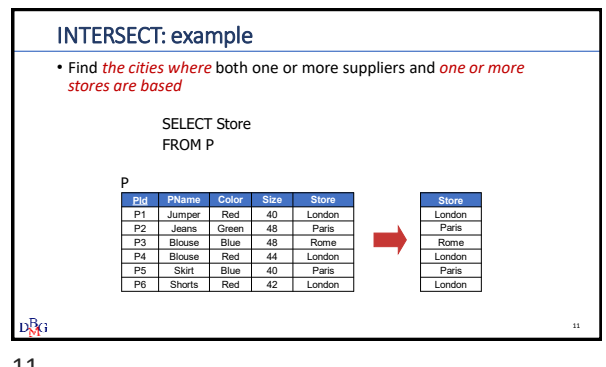

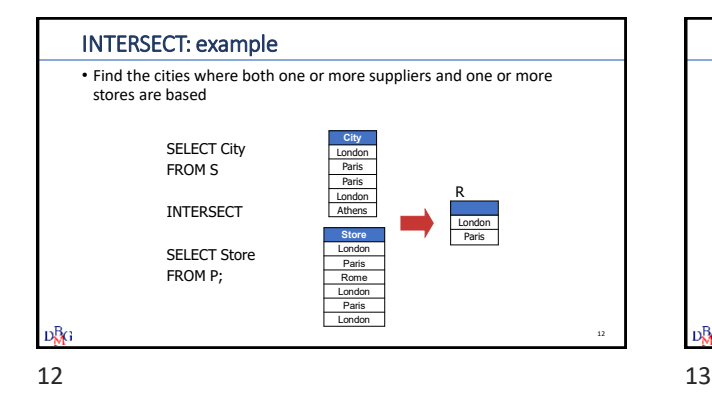

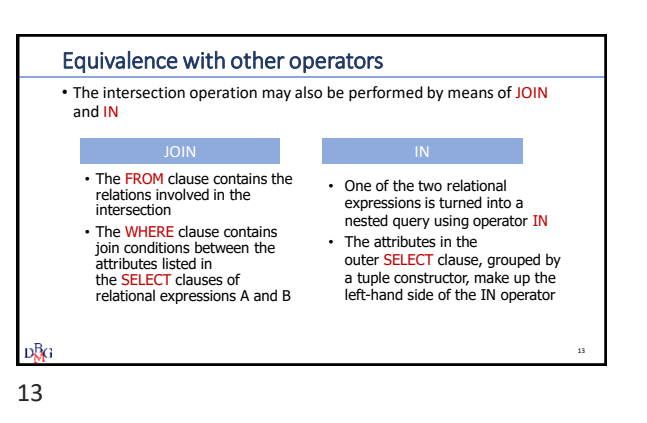

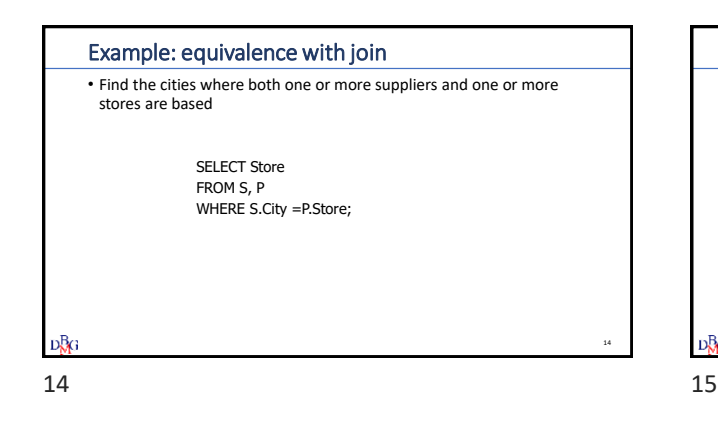

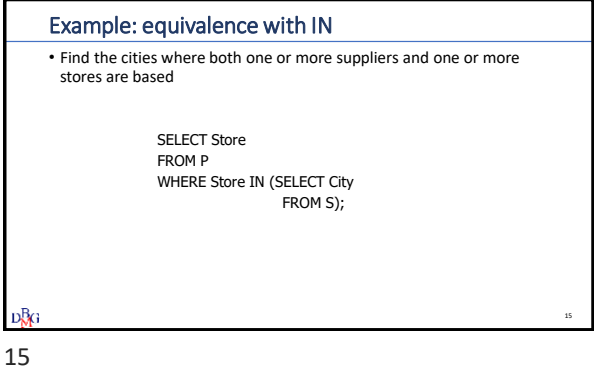

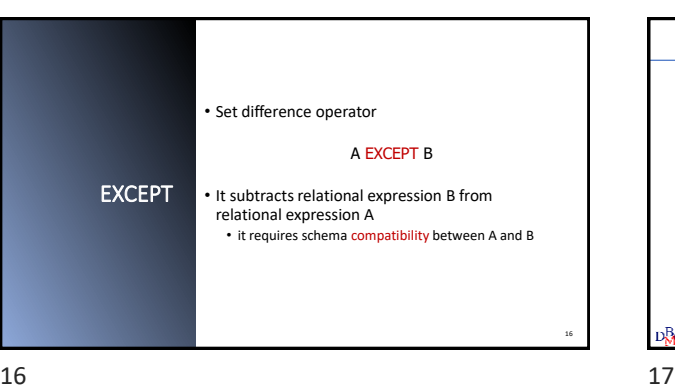

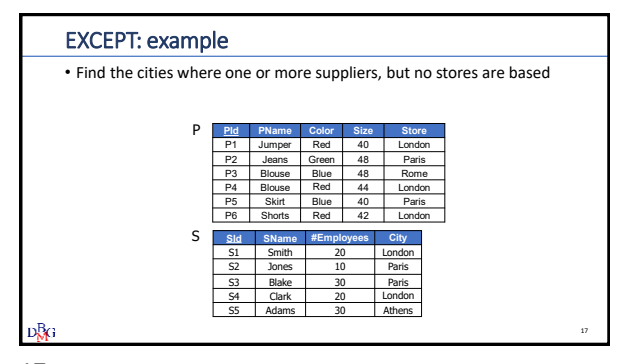

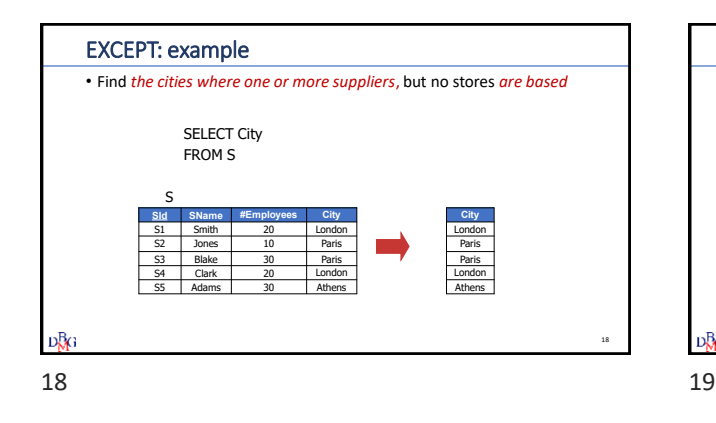

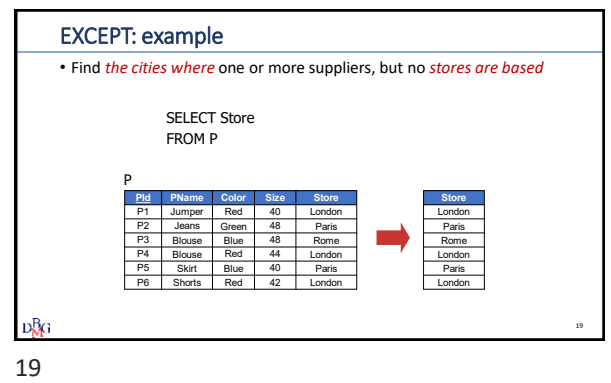

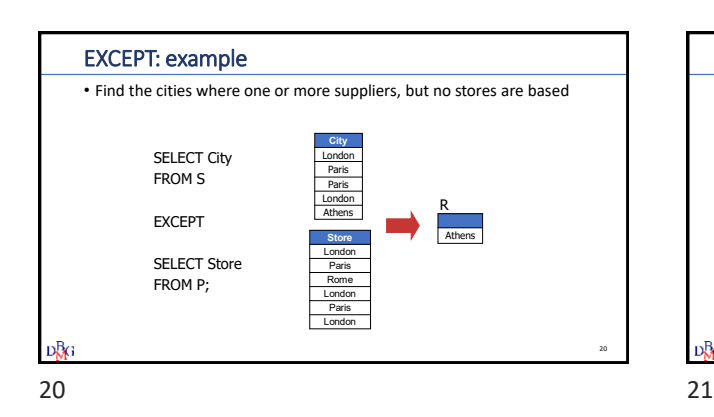

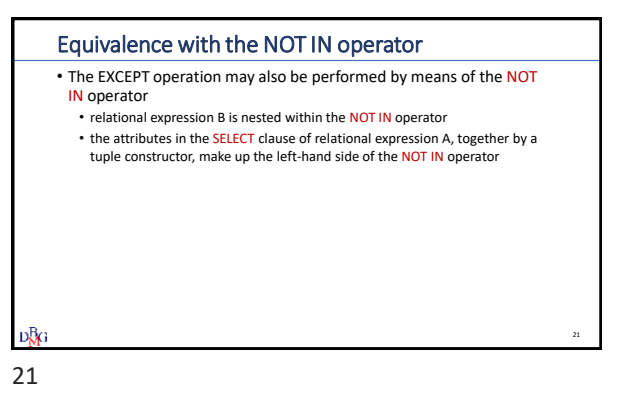

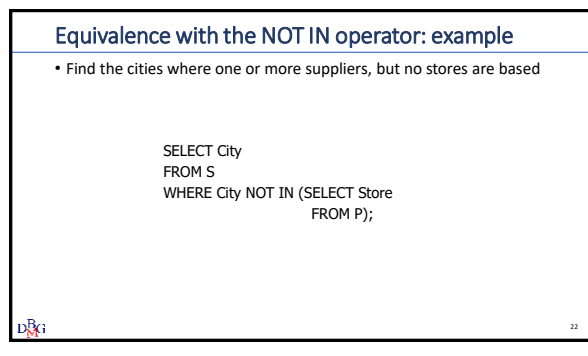

22